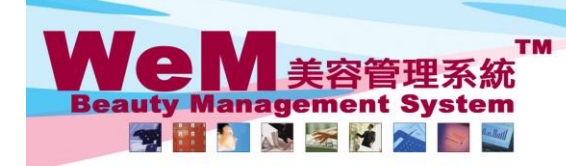

HKB2B Limited Rm 1102, Shanghai Industrial Investment Buliding, 48-62 Hennessy Road, Wan Chai, Hong Kong<br>Tel: 2520 5128 Fax: 2520 6636 E-mail: wem@hkb2b.com.hk Website: http://hkb2b.com.hk

## 會員付款提示

當會員需要於完成預約後付款,付款提示會顯示於時間表。

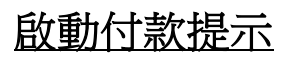

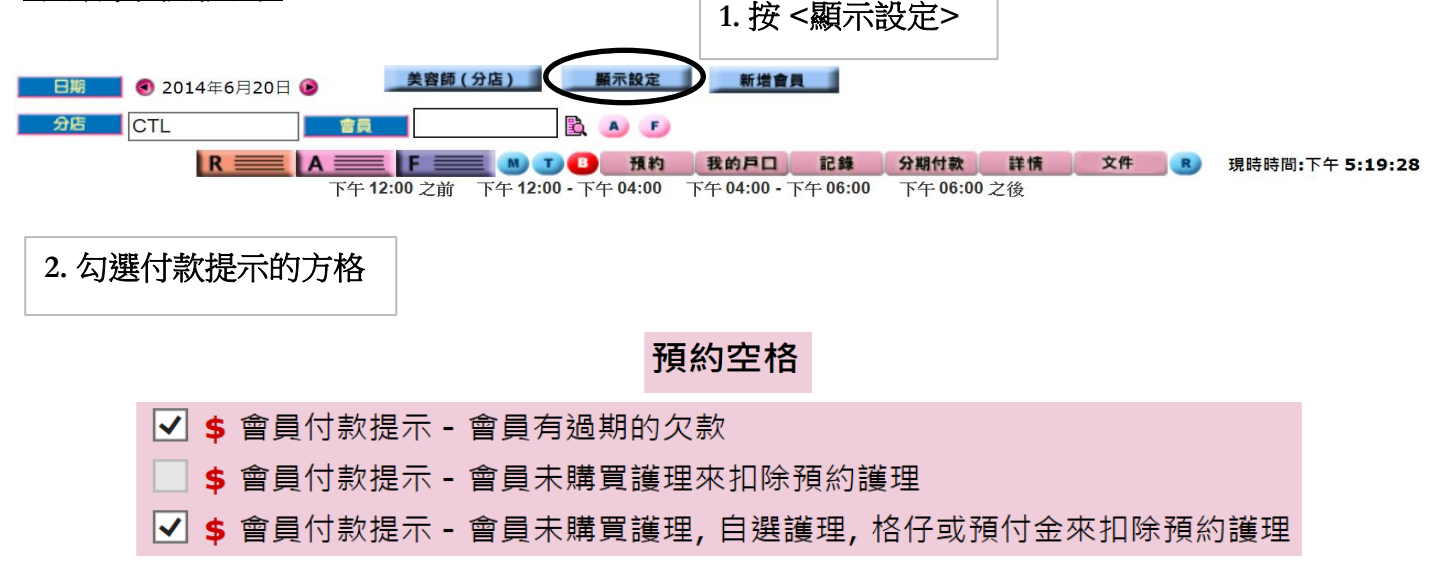

## 由會員戶口所見,會員未有購買護理來扣除預約護理,所以會有付款提示。

Q.

ann Jole

HHB26.c

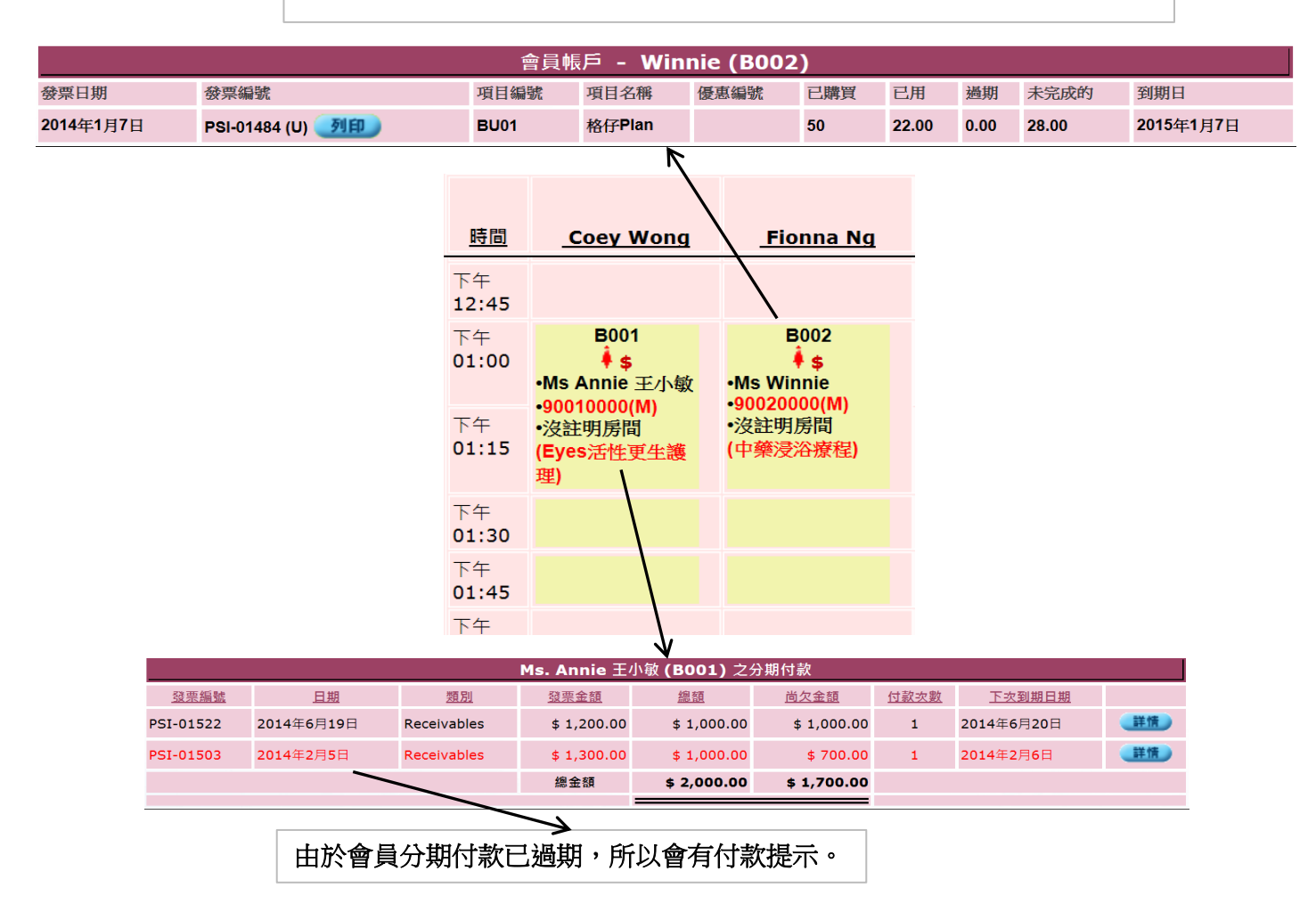